# **ALLDATA MANAGE Online Vendor Based Price Matrix**

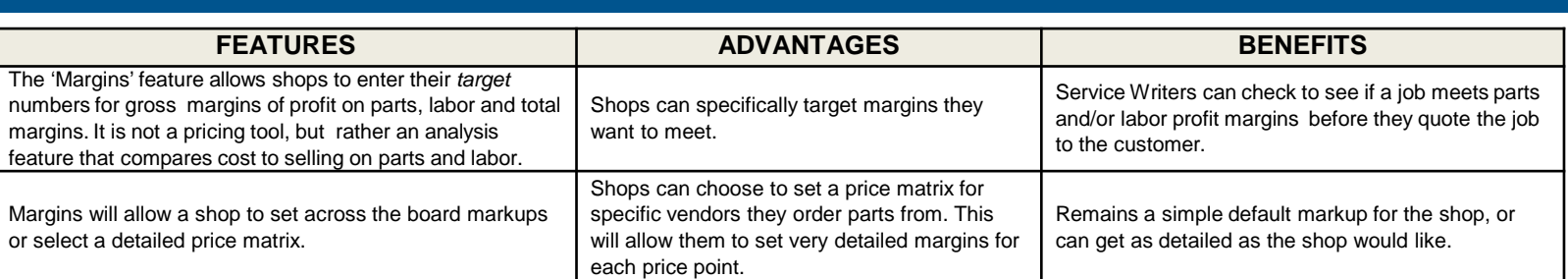

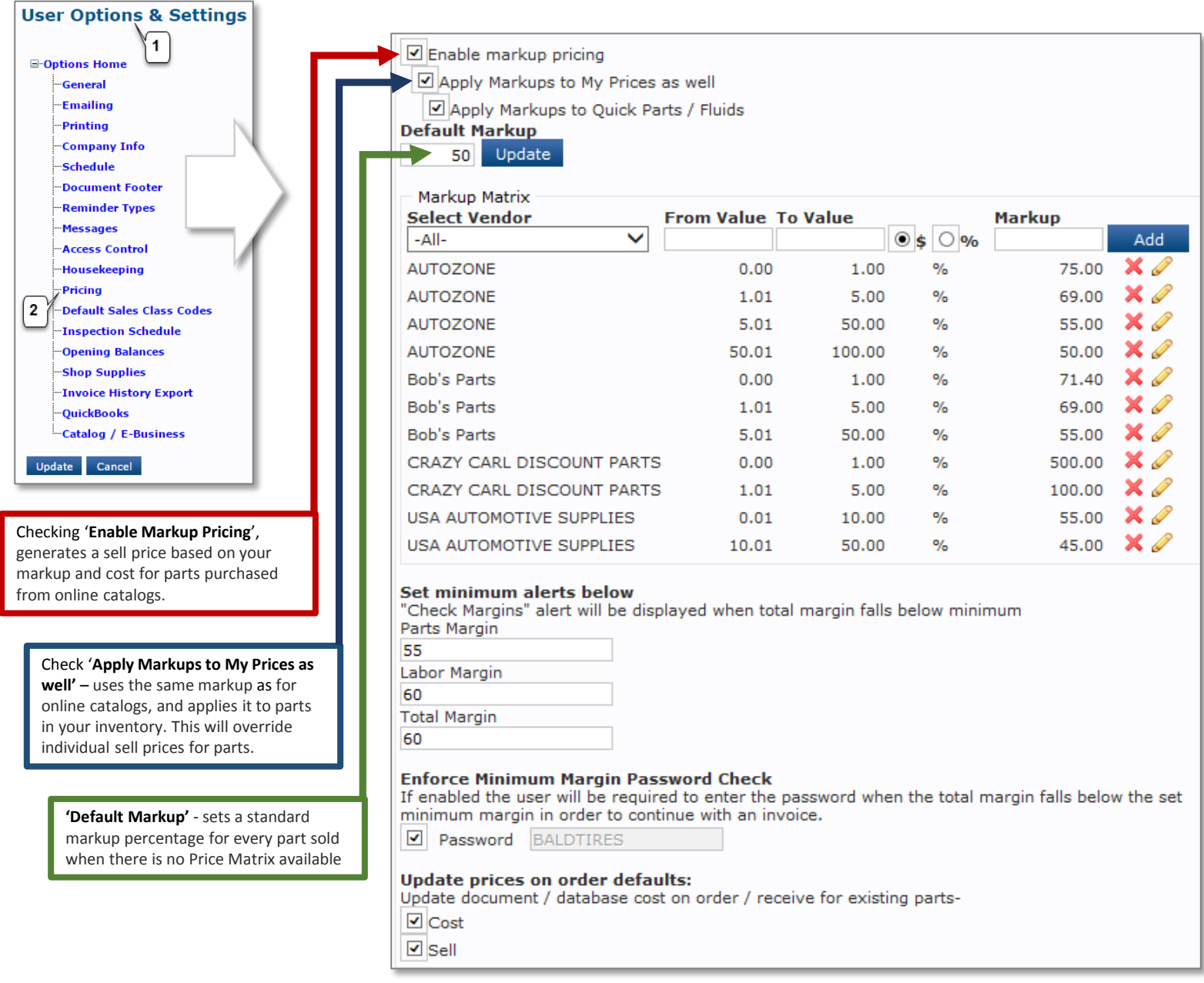

## **What is the difference between Markup% and Profit Margin%**

Some people confuse 'markup' with 'margin', and this misconception can lead to lower gross profits than anticipated. Though both are part of a pricing strategy, markups and margins are not the same.

Markup is a percentage of the cost, as in a 50% markup, which is then added to the cost to get the selling price.

Margin is the gross profit – the actual dollars you make when you sell a part or service; it is what is 'left over' after you subtract the cost of the part or service from the selling price.

### *Let's look at two examples to illustrate the difference:*

### Example #1

Say you have a part that costs \$1.00, and then decide to add a 50% markup.

This means that you added 50% of the cost which is.50 cents to get a selling price of \$1.50

Even though the markup is 50%, the gross margin of profit on the part is only 33%... Because.50 $\textdegree$  is 1/3 of the selling price of \$1.50

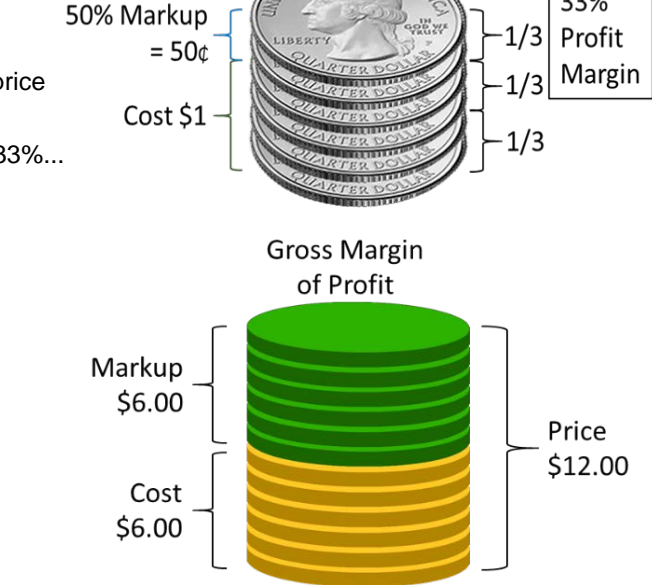

#### Example #2

Now take your \$6.00 part and add a Markup of 100%.

This time the 100% is added to the cost which was \$6.00 to get a selling price of \$12.00.

With a markup of 100%, the gross margin of profit on this part is 50%...

Because \$6.00 is ½ of the selling price of \$12.00

33%